研究論文

# 学校教育における児童・生徒のコミュニケーション能力の形成

和博\* 達也\*\* 角 青柳

Development of Communication Skills of Children and Students in School Education

# Kazuhiro SUMI\* and Tatsuya AOYAGI\*\*

#### 【要約】

社会的環境としての学校教育では、共同的な学習を成立させる前提として児童・生徒のコミュニケー ション能力の形成が必要である。演劇などの身体表現やインプロの基礎練習の中には、自己認識や他者 との共同関係を深める内容が多く、体系的な取り組みがなされている。これらの基礎練習の方法を学校 教育の教科や特別の活動などの授業の学習方法として導入して対人的コミュニケーション能力の育成を 行う教育的環境や手法について検討する。

### 【キーワード】

学校教育、児童・生徒、コミュニケーション能力、演劇教育、インプロビゼーション

#### 1. 研究の目的

2016年1月に文部科学省の初等中等教育局教育 課程課が提出した「資料5 言語能力について (整 理メモ)」では、言語の役割に関する3つの側面の (1)創造的思考 (論理的思考を含む), (2)感性·情 緒, (3)他者とのコミュニケーション能力の育成の 3つが必要であるとしている。特にコミュニケー ション能力に関しては、「いろいろな価値観や背景 をもつ人々による集団において,相互関係を深め, 共感しながら,人間関係やチームワークを形成し, 正解のない課題や経験したことのない問題につい て、対話をして情報を共有し、自ら深く考え、相 互に考えを伝え、深め合いつつ、合意形成·課題 解決する能力」と定義している。さらに形や色に 対するイメージ、身体の動き、音の強弱やリズム などの感性や情緒等を育む芸術教育や体育等の体 験活動を通じてイメージ、音、身体も含めた非言 語能力の向上も必要であるとしている。これらを 基にして実社会の中で様々な事象に触れ、多様な 他者との交流の機会を持つなどのアクティブ・ラ

ーニングに対応した授業改善の必要性にも言及し ている1)。

2010年度から2011年度の2年間に文部科学省·文 化庁が実施した「児童生徒のコミュニケーション 能力の育成に資する芸術表現体験」に関する事業 は、2010年度に45都道府県292校、2011年度では学 校申請分は25都道県83校、団体申請分で16都市県 98校であった。当時、全国の小中学校約3万校の中 で演劇教育を導入した授業を実施している学校数 は全体の数パーセント程度と推測され、実施校数 の低迷の理由として次の点が指摘された。まず, 演劇を導入した授業が教員たちに十分に周知され ていない。また、先生が希望したとしても手続き が分かりにくい、さらに実演家を中央から招聘す る煩雑さなどであった<sup>2)</sup>。

2011年8月29日の『子どもたちのコミュニケーシ ョン能力を育むために~「話し合う・創る・表現 する」ワークショップへの取組~』審議経過報告 では、芸術家等の表現活動の専門家によるワーク ショップ型の授業は、子どもたちの他者認識、自

己認識の力、伝える力の向上、自己肯定感と自信 の醸成につながるとし、教員にとっても、通常の 授業手法や評価方法を見直し改善する機会となり, 学級の雰囲気の改善により学級経営や学年経営の 円滑化につながると評価されている。実際に大勢 の児童生徒を対象にワークショップ型授業を実現 していくには、地域にそのような指導のできる実 演家が居住もしくは長期滞在できるような支え方 が前提となる。実演家が学校に出向くような実施 形態だけで継続的なコミュニケーション能力育成 の授業の目標達成ができるとは限らない。全国の 子どもたちがコミュニケーション能力育成に効果 のある授業を体験できるための環境づくりには時 間がかかる。教員、教育委員会など教育関係者と 芸術団体や劇場,音楽堂等,そして実演家等が連 携して環境の改善に努めていくことが必要であ  $\mathcal{Z}^{(3)}$ 

2011年8月29日に文部科学省のコミュニケー ション教育推進会議は、「子どもたちのコミュニケ ーション能力を育むために~「話し合う・創る・ 表現する」ワークショップへの取組~」と題した 審議経過報告書を提出した。このうち,「2.コミ ュニケーション能力を育成する手法·方策」では, 「(3) 効果的な手法·方策」が述べられている。 実施に当たっては,

(1) グループ単位(小集団)で協働して、正解のな い課題に創造的·創作的に取り組む活動を中心と するワークショップ型の手法をとること

(2) 演劇的活動など表現手法を豊富に取り入れて いること

(3) ワークショップの理論や手法を備えた芸術家 等の外部講師が授業に参画すること の3点を重視している。

特に公演発表は、学習過程の一つとして位置付 け、創作やグループでの話合い等といった活動の 過程を重視するとしている。その際、ワークショ ップでは「導入過程」「展開過程」「ふりかえり過 程」という要素をもったプログラムを組んでいく。 さらに言語活動を含めた各教科等における指導と 有機的に関連させながら実施していくことが重要 であるとされた4)。

北村恵子氏は,「コミュニケーション技術とは, 今日の社会情勢のもとでは『生きる』技術である といってもよいだろう。ドラマ教育は、人間がい かに生きるかをシミュレーションの場で体験しな がら学ぶ総合的な教育方法である。」と述べなが ら, 「しかし, 現行の学校教育の枠の中では, 小 学校で「生活科」が設けられているものの、ドラ マ教育のように各教科を分断せず総合的に学習す る教科はない。いまのところ、ドラマ教育が教科 として位置付けられる可能性は、日本においては まだまだ先のことであろうと思われる。」とも述 べている5)。

近年、この演劇教育によるコミュニケーション 能力の育成に関して兵庫県豊岡市の実践がある。 2015年度から2017年度の豊岡市コミュニケーショ ン教育推進事業によれば、演劇家の平田オリザ氏 を講師としてモデル校を指定して試行が行われ、 現職教育と演劇家が協力して学年ごとの学習指導 案が作成された<sup>6)</sup>。2018年度からは豊岡市のすべ ての小中学校で演劇的手法を基礎としたコミュニ ケーション教育が行われている<sup>7)</sup>。

本研究では、児童・生徒のコミュニケーション 能力を育成する学習として演劇(ドラマまたはシ アター),その中でも特にインプロビゼーションに 注目し、学校の授業や特別の活動等として取り入 れるために必要な考え方や方法を提案する。

#### 2. 研究の方法

ホイジンガは、その著書「ホモ・ルーデンス= 游ぶ人」<sup>8)</sup>において、游びは人間活動の本質であ ることを説いた。また遊びは人類がもつあらゆる 文化に先行しており、文化は遊びの中から生まれ たとも考えた。遊びは現実の生活ではあるような 物質的利益を求めない自由な行為であり、自ら進 んで限定した時間と空間の中で一定の法則に従っ て秩序正しく進行し、かつ共同体的規範を作り出 す行為であるとして、次の5つの形式的機能があ るとした。

- (1) 自由な行為である
- ② 仮構の世界である
- (3) 場所的時間的限定性をもつ

4 秩序を創造する

(5) 秘密をもつ

さらに機能的特徴として「戦い (闘技)」と「演 技」を挙げている。遊びは、日常の祭礼行事に始 まり音楽、文学、哲学、演劇、舞踏、スポーツな どの「文化」全般から商業,工業,近代科学,裁 判,議会政治,戦争などの人間の営みすべてにあ てはまるものかもしれない。

このホイジンガの著作に触発されてカイヨワは, その著書「遊びと人間」<sup>9)</sup>において遊びの体系的 な分類を試みた。カイヨワは、遊びが社会のモデ ルとなっているのではないかという仮説を立てて 游びの定義と分類と游びが文明に与えた影響を明 らかにしようとした。

カイヨワは游びの定義を6つの活用に分類して 定義している。

1自由な活動:遊ぶ人は強制されない

②不確定な活動:予め明確な空間と時間の範囲内 に制限されている

3不確定の活動:自由意思に従って活動する

4非生産的な活動:その始まりと終わりで何も変 わらない

5ルールのある活動:そのときの一時的な決まり を作り、それに従う

6虚構的活動:現実の日常生活に比べて非現実で あるという意識をもつ

また、游びの研究が明らかにしたその基本的範 疇または根本的動機として競争, 運に身を任せる こと、模擬あるいは表現、眩暈と湿疹の4つを挙 げた。

|        | 游戯    | 競技     |
|--------|-------|--------|
| 競争     | ふざけっこ | スポーツ   |
| 運 (偶然) | じゃんけん | 宝くじ    |
| 模倣     | 物まね   | 演劇     |
| 眩暈     | ブランコ  | トランポリン |

表1 カイヨワの遊びの分類

競争:スポーツ競技に見られるような万人に平等 が与えられ、ただ本人の努力と資質によって勝利 者となるような状況を示す。

運: 運では遊ぶ人の力が及ばない運命によって勝

利がもたらされる。意志を放棄し、運命に身を委 ねることが求められる。

模倣:一種の幻想として自分が他者であると思わ せる遊びである。真似するということはあらゆる 生物の根本的な欲求の一つであり、自己と外界と の関係を形成する。

眩暈:知覚の安定を破壊し、意識にパニック状態 に陥れようとする。急速な回転や落下などで非現 実的な状態に身体が陥ることで精神に眩暈が起こ り抑制が解き放される。

カイヨワは、このような遊びの分類を通してス ポーツや演劇などの分野から社会生活全体におけ る人間の動機や意欲までを規定し、文化の発達そ れ自体を解明しようとした。

これらの遊ぶの要素のいくつかは、学校の教育 では実施されない。確かに学校教育にもカイヨワ の「游び」の分類の特徴をもつような音楽、美術, 体育などの教科名があるが、それらは他の教科と 同様に学習指導要領で教育目標が規定されている。 その本質において游びの概念とは矛盾する教師に とっての指導目標と、それによって明確となる児 童·生徒にとっての学習目標の範囲と順序を規定 したカリキュラムが存在する。

人間同士の関係性を支えるコミュニケーション 能力を形成するためには、本来、人間が潜在的に 持っている無意識の力を引き出す必要がないだろ うか。遊びには、そのような要素が多く含まれて いるように思われる。遊びによって人間の文化が 形成されるとすれば、その文化を担う子どもたち には、游びが重要ではないだろうか。

筆者らは、その解決策の1つとして演劇的な手 法の中でインプロビゼーション (インプロと略す る)の実践を提案する。この場合、公演発表は全 体の形成過程の一部であり、参加者は特別な技能 を必要とせず、自分のすべきことに集中するだけ でよい。徐々に自己と他者の理解を深めることが でき、自他の関係性を見出すことができるであろ う。

#### 3 結果

筆者らは、今井純氏のインプロワークショップ

に度々参加している。角は2017年11月から2018年 12月までの間に全国各地で開催されたワークショ ップに7回参加した。ただしインプロや芝居の役者 を専門とする人向けのワークショップではなく, アマチュアの役者や一般人向けのものである。参 加者の多くは20代が多いように思えるが、様々な 年代や職種の人々が集まる。その目的も様々であ るが、地域、職場または家庭での悩みを抱えた人 たちもいる。すでに参加するという姿勢は、自分 自身で解決の方途を見つけていることでもある。 したがってワークショップの参加者は、基本的に 開放的で積極的な人たちが多い。

今井純氏のワークショップでもっともベーシッ クなトレーニングは、ヴィオラ・スポーリン(Viola Spolin, 1906-1994)のシアターゲームである。ス ポーリン は、シアターゲームによる演技者トレー ニングの考案者として世界的に知られている。 移 民支援のソーシャルワーカーを目指していたスポ ーリンは、1924~26年にネヴァ・ボイドが主宰す るシカゴのグループワークスクールでグループリ ーダー養成法、レクリエーション指導法、グルー プワーク指導法、伝承ゲームなどを学んだ。

スポーリンの「Improvisation for the Theater」 10) 11) 12) 13) は、「理論と基本概念」と「エクザサイ ズ」の2部で構成されている。第1章「創造的体 験」の冒頭でスポーリンは、「私たちは経験し体験 することから学ぶのであって、誰も何も誰にも教 えなどしない」「体験することに対する個々の受容 能力を高めることが、個人の秘められた潜在能力 を呼び覚ます」「体験するということは環境に入り 込むこと、知的、身体的、直観的の3つのレベル において関わること」と述べている。このうちも っとも重要な直観は、自発的で自由でなければ発 揮できないとも述べて、「自発性の7つの側面」を 提示している (表1)。 (1)ゲームをする ②賞賛も否定もしない ③グループで表現する 4構成員としての観客がいる 6滴技術はコミュニケーション技術である 6学習を日々の生活に移行する ⑦身体化する

| 自発性の   | 意義と役割                                 |
|--------|---------------------------------------|
| 7つの側面  |                                       |
| ゲームをする | ・ゲームは,個人が自由に自然な集団関係を体験でき,個人が全身で成長できる瞬 |
|        | 間を提供する。                               |
|        | ・年齢に関わらず初めて演劇を体験するときの貴重な体験となる。        |
|        | ・ゲームが成り立つには,集団におけるルールの合意と目標に向かって進む集団内 |
|        | の相互作用が不可欠である。                         |
| 賞賛も否定も | ・体験者は自発的に自由に自分を表現できたときに世界の一部となることできる。 |
| しない    | ・触れて,見て,感じ,味わい,匂いをかぐなどの五感や感性で感じ取ることで, |
|        | その世界を現実にすることができる。                     |
|        | ・このとき他者による賞賛や否定は個人の自由または個人の体験をに重大な喪失を |
|        | もたらすことになる。他者の評価にさらされれば自己認識や自己表現が利己的や  |
|        | 自己顕示に変わってしまう。正しいやり方も間違ったやり方もない。その人自身  |
|        | が自由で自発的な表現の瞬間があり,その連続によって自己を見出すのである。  |
| グループで表 | ・個人は世界の一部となることが集団関係の中ででも起こる。集団は世界であり, |
| 現する    | その中の個人は集団の一部となることによって世界を現実として感じとることが  |
|        | できる。                                  |
|        | ・教師の役割は,どの瞬間でも児童・生徒にのびのびと参加できる環境をつくるこ |
|        | とである。この場合も個々の児童・生徒のそれぞれのレベルを尊重し,その成長  |
|        | を見守ることである。                            |

自発性の7つの側面 表 1

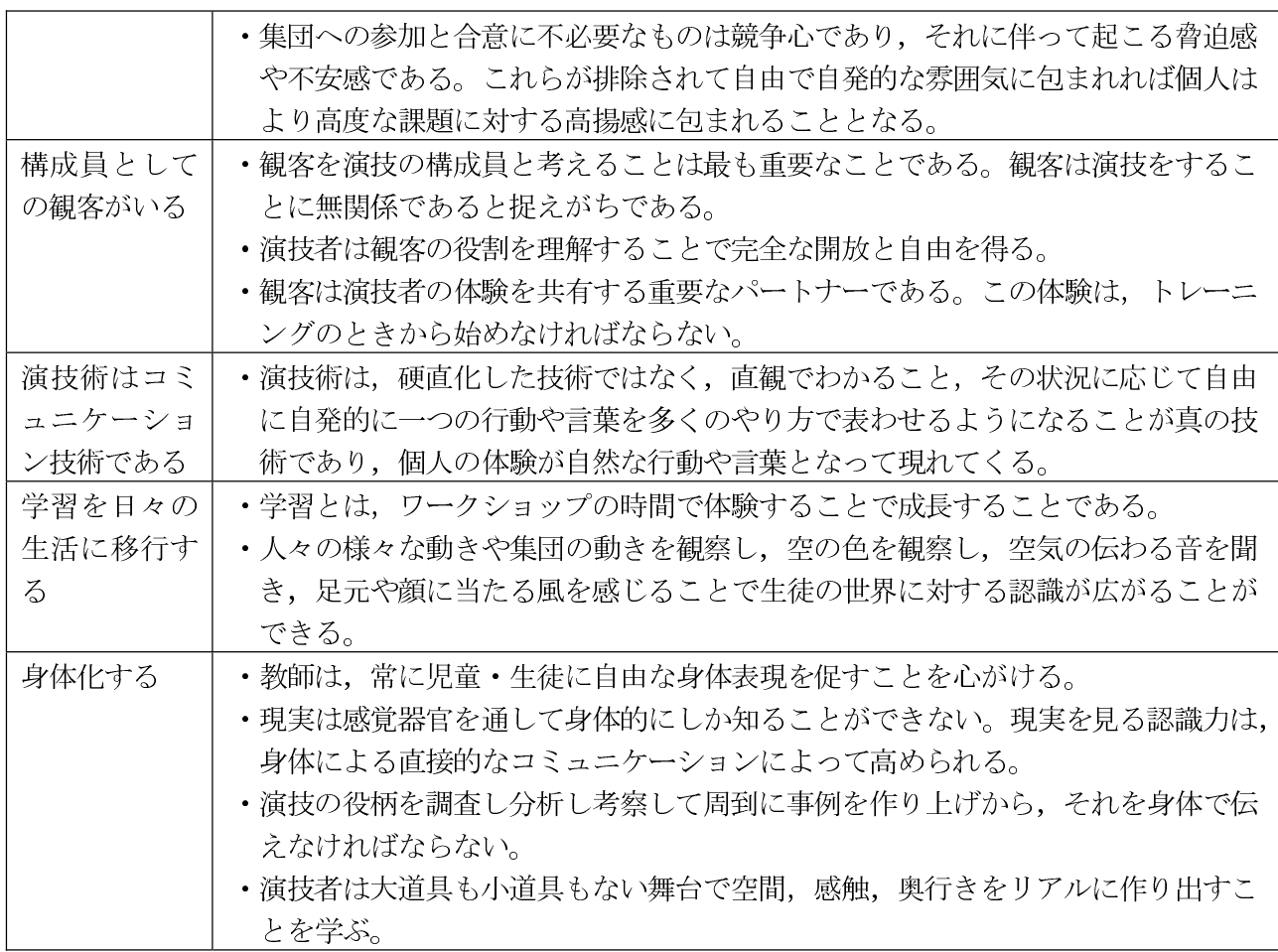

これらの特徴は、児童・生徒の自発性を高める ための様々な工夫に満ちていること、他者評価を 排し、グループワークを基本とし、体験だけを学 習とし、身体で感じることを求めているなどであ る。これらの学習過程を学校教育に取り込みこと に、それほど困難な点はないように思える。小· 中学校において学級担任が習得できれば授業だけ ではなく学級活動などの特別な活動の時間におい ても可能となる。

つぎに第2章に示された「ワークショップの進 め方」について述べる。表2に示した練習の項目と 内容は、指導・学習システム計画と手順を含んで いる。教師や演出家は、演技指導,演出,演技, 即興などの題材作りの過程の中で児童・生徒の自 発性が発揮される瞬間に立ち会うことになる。

教師は、児童·生徒に対してつぎの2点に留意す  $\zeta$ 

①舞台の訓練として題材の扱い方が明白に外に向

かって示されていること。2題材が児童·生徒の 直観まで入りこみ深く届いていること。ここでの 直観とは、日常生活のマンネリや偏見などの排除 し、文化、人種、学歴、年齢、心理状態などの制 約を超えて、我々を取り巻く壁、偏見、思考の枠 組み、正誤の既成概念を解消し、教師も児童・生 徒もともに基本的な人間性を解放することにある。

表3にワークショップの身体的環境に関する項 目と内容を示した。まずトレーニング環境として は、本格的なスタジオや舞台であることよりも小 規模で演劇体験ができる環境であれば十分である。 指導内容を簡素化することで、指導者がいればど こでもできる環境づくりのほうが必要である。演 技指導の基本は、児童・生徒の自発性を発揮させ ることである。何か決まった形を教え込むことで はない。自分の身体や精神からでてくる創造性に ゆだねることが求められる。

表2 ワークショップの進め方

| 項目     | 内容                                     |
|--------|----------------------------------------|
| 課題解決手法 | 教師は課題を解決するために課題を与える。課題は児童·生徒自らの考えで解決す  |
|        | る。教師は個人的な尺度で生徒のパフォーマンスを分析する必要がない。児童・生  |
|        | 徒は課題に真摯に取り組むことで真の自己認識に得ることができる。        |
| フォーカス  | フォーカスは、このシステムの中核となるもので、集団や個人のパワーを全開にす  |
| (集中点)  | る。                                     |
|        | ・複雑に重なり合った演技テクニックを分離し,丹念に探ることができる。     |
|        | ・想像力に芸術的な規律を与える。                       |
|        | ・集団で演技課題に取り組む中で課題を解決する関係性が育つ。          |
|        | ・課題解決に単一のフォーカスを与えることで,児童・生徒は自発性を発揮し直観  |
|        | で捉えるようになる。                             |
| 評価     | 各チームが演技課題えるたびに評価を行う。評価は客観的な表現を確立する時間で  |
|        | あり,非判定な態度,集団の支え,フォーカスの明確化によって直接的なコミュニ  |
|        | ケーションを可能にする。評価は演技者も教師も演出家も同時に参加して行う。   |
| サイドコーチ | 教師や演出家は,児童・生徒が集中する事柄を見失ったときに与える助言である。  |
|        | 例えば親指と人差し指をハサミに見立てて切ったりしているときに, ハサミを使っ |
|        | てと声掛けをする。                              |
| チームと課題 | チームは無作為に選ばれなければならない。児童・生徒は特定に人や場所に依存す  |
| の発表    | ることを断ち切るのは教師や演出家の仕事である。                |
| 課題の説明  | 教師や演出家はフォーカスを明確にした課題を与手早く簡単に与えなければならな  |
|        | い。細かく説明すると児童・生徒に自己発見を妨げることになるからである。    |

表3 ワークショップの身体的環境

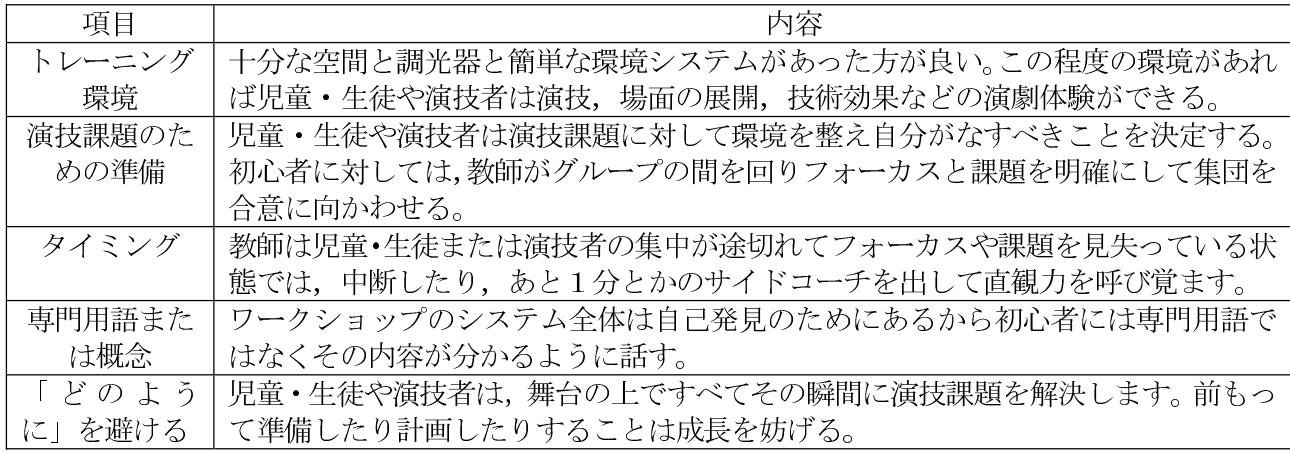

第3章以降には,練習プログラムが示されている。 第3章の始めには、オリエンテーションの目的が示 されている。その概要は、児童·生徒に自己、空 間, 環境への気づきをもたらすことである。具体 的には、様々な練習内容を通して「見えない物」 を現実にすることを児童・生徒同士に共有させる ことである。なぜならインプロでは、周囲の状況

を表すために実物はないのにあるかのようにパフ オーマンスする (いわゆるパントマイム) ことが 多いからである。このためにまず自分自身の身体 が目の前に実物が存在するときの状況と同じ反応 をする必要がある。見えない物を見るとはこのよ うな練習である。

| 練習           | 項目                               |
|--------------|----------------------------------|
| オリエンテーション    | 感覚の気づき/鏡シリーズ/身体を使った取り組み/空間物質     |
| 場所/どこで       | 初期の「場所」のセッション/シーンの背景の練習/場所のセッション |
|              | の追加/「誰が」の練習/環境との関わり/ジブリッシュ/場所のリア |
|              | リティを強めるための追加練習/場所の問題を解決するための追加練習 |
| 全身を使った演技     | 身体各部のための練習/全身で取り組むための練習          |
| 非演出的ブロッキング   | 身体各部のための練習/基本概念/練習               |
| 意識を研ぎ澄ませること  | 聴くこと/目を合わせるのではなく見ること/言葉の敏感性/一連のス |
|              | トーリー作りのゲーム/コンタクト/沈黙/ノーモーション練習    |
| テレビ・ラジオと技術効果 | ラジオとテレビ/技術効果                     |
| シチュエーションの題材  |                                  |
| を作る          |                                  |
| 話し方と仕上げの練習   | 話し方/身体化/スローモーション/見ること/観客の案からシーンを |
|              | 発展させる/優れた鏡の練習/観客役のプレーヤーによるサイドコーチ |
| 感情           | 身体化                              |
| キャラクター       | キャラクター作り/キャラクター作りのための「誰が」ゲーム/態度を |
|              | 身体化する/身体的具象化/身体的属性/キャラクターで機敏性を育て |
|              | $\zeta$                          |

表4 練習の概要

オリエンテーションのはじめに「感覚の気づき」 について一例を示す。1練習:スポーツ観戦 2 フォーカス:見ること 3やり方:児童·生徒を 無作為に2つのグループに分ける。グループ内の 各自に観るスポーツを決めさせる。ステージに上 がり誰かが「カーテン」と言ってから始める。4 サイドコーチング:「足で見て!首で見て!全身で 見て!100倍大きく見て!説明しないで身体で伝 えて!耳で見て!」と声をかける。 5留意点: 児童・生徒にはスポーツがやや離れているところ で行われていると説明する。児童・生徒が見てい る間は盛んにサイドコーチを出す。サイドコーチ は耳だけで聞いて集中を切らさないようにする。

このように見えない物を見ることが常に練習さ れる。これは日々の生活の中で、何気なく過ごし て何も意識していない、何も覚えていない状況か ら、その状況で自分の身体の各部がどのように感 じているかに気付くことになる。

## 4 考察

アメリカ合衆国では、予算削減で打ち切られる まで、多くの大学で創造的演出法 (Creative Dramatics)を教員資格の取得に必須科目にしてい た時期があった。この手法は、各科目において学 生の動機付けや学習意欲を高め、効果的な学習体 験をもたらす有用な方法であることは知られてい る14)。生徒はこの活動を通じて、共同作業を学び、 創造的演出を通じて自分に自信をもつことができ るようになり、グループ内にも自信が広がる。こ のような創造的演出の効果的な方法は, ①強力な動機付け

②ストーリーや題材を生き生きと積極的に演 ずること

3教師は生徒とともに内容を検討し役割を決める こと等を含む計画と実践の過程の質を向上させ, その後のストーリーの演出、演技の評価、改善の 提案の循環を良くする。

小・中学校の各教科の単元には、必ず演劇を通 じて活力を生み出す独自の内容が含まれている。 教師の仕事は児童・生徒とともにそれを見出して いくことである。歴史上の出来事, 科学的発見, 数学の解法、詩の創作などを可能なものは何でも 演じることができる。これらの実践は児童・生徒 たちに学習を現実的でより印象深いものにする。 すなわち児童·生徒が物語の登場人物となること で学習に対して関心や動機付け、理解力を高める ことができる。

教師や児童·生徒たちが生み出す創造的演出の 方法は、学習過程の重要な要素となる。インスト ラクショナル・デザインの1つであるケーラーの ARCSモデルでは、授業が①注意「おもしろそうだ な」、2関連性「やりがいがありそうだな」、3自 信「やればできそうだな」, 4満足感「やってよか ったな」の4つの要素で構成されると考える。(1) 注意では、学習テーマに関連した話題に児童·生 徒の興味・関心をもたせる動機付けの工夫をする。 ②関連性では、授業内容に関連した資料を調査し たり、グループで議論して発表するなどがある。 このような手法を活用することで、3自信と4満 足感に関しては、児童・生徒たちの自身の内面か ら沸き起こる自信と満足する心を育てることがで きるであろう15)。

このように体験的で身体的な活動を伴う授業を 展開することは、児童・生徒の「主体的で、対話 的で、深い学び」を高め、それぞれの個性に即し た長所や能力を生かして学習ができると考える。

# 文献

- 1) 文部科学省初等中等教育局:教育課程課/国 際教育課:資料5 言語能力について (整理メ モ) 平成28年1月 http://www.mext.go.jp/ b menu/shingi/chukyo/chukyo $3/056/\text{si}$ ryo/  $attach/1366049.$ htm
- 2) 文部科学省初等中等教育局教育課程課:芸 術表現を通じたコミュニケーション教育の 推進 平成22年5月 http://www.mext. go. jp/a\_menu/shotou/commu/1294421.htm
- 3) 文部科学省コミュニケーション教育推進会 議:コミュニケーション教育推進会議審議経 過報告 平成23年8月29日 https://www.geidankyo.or.jp/12kaden/site  $s/$

 $default/files/pdfcon20110829, pdf$ 

- 4) 花伝舎:コミュニケーション教育の現状と 課題, https://www.geidankyo.or.jp/ 12kaden/education/communication.html
- 5) 北村恵子:「生きる: 上田女子短期大学公開 講座」 上田女子短期大学公開講座 1992, pp. 173-181
- 6) 豊岡市教育委員会:平成27~29年度豊岡市 コミュニケーション教育推進事業資料

2017年3月

- 7) 豊岡市教育委員会:第3次とよおか教育プラ ン (豊岡市教育振興基本計画) 平成30年度 実践計画 資料 豊岡市小中一貫教育「豊岡 こうのとりプラン」の概要 豊岡市教育委員 会 平成30年3月 http://www.city.toyooka.lg.jp/\_res/proj ects/default\_project/\_page\_/001/004/780 /30 jissenke ikaku.pdf
- 8) ヨハン·ホイジンガ, 里見元一郎訳:「ホモ· ルーデンス 文化のもつ遊びの要素について のある定義づけの試み」河出書房, 1971
- 9) カイヨワ, 清水幾太郎·霧生和夫:「游びと人 間」,岩波書店, 1970
- 10) Spolin, Viola : Theater Games For The Classroom: A Teacher's Handbook Third Edition 1999
- 11) ヴィオラ・スポーリン, 大野あきひこ訳:「即 興術 シアターゲームによる俳優トレーニ ング」未来社, 2005年
- 12) 松田直行: シアター・ゲームとインプロによ るコミュニケーション学習に向けて、駒澤短 大国文34 2004-03, pp. 103-119
- 13) WIASトレーナー・ラボ: http://trainerlabo.com/spo\_games.htm
- 14) ディー・ディッキンソン:教室内における創 造的演出法, https://www.blog.crn.or.jp/  $report/02/21.html$ 2002年
- 15) 鈴木克明監修, 市川尚, 根本順子編著:イン ストラクショナルデザインの道具箱101 北 大路書房 2016